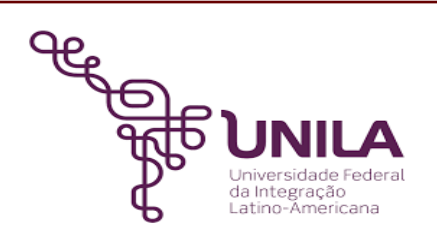

# **DETALHAMENTO DAS ATIVIDADES DO SUBPROCESSO - DAS**

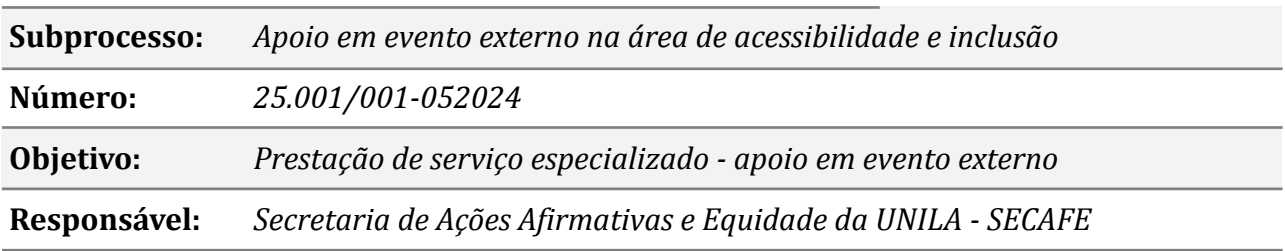

# **Atividades do subprocesso**

### *1. Preencher formulário*

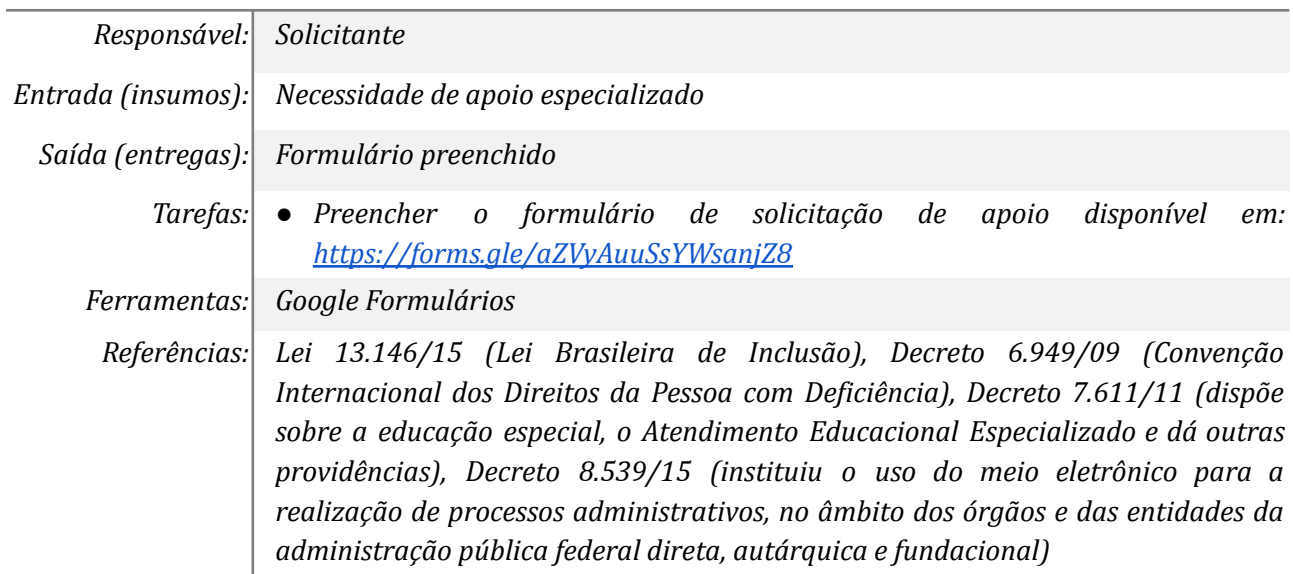

#### *2. Analisar demanda*

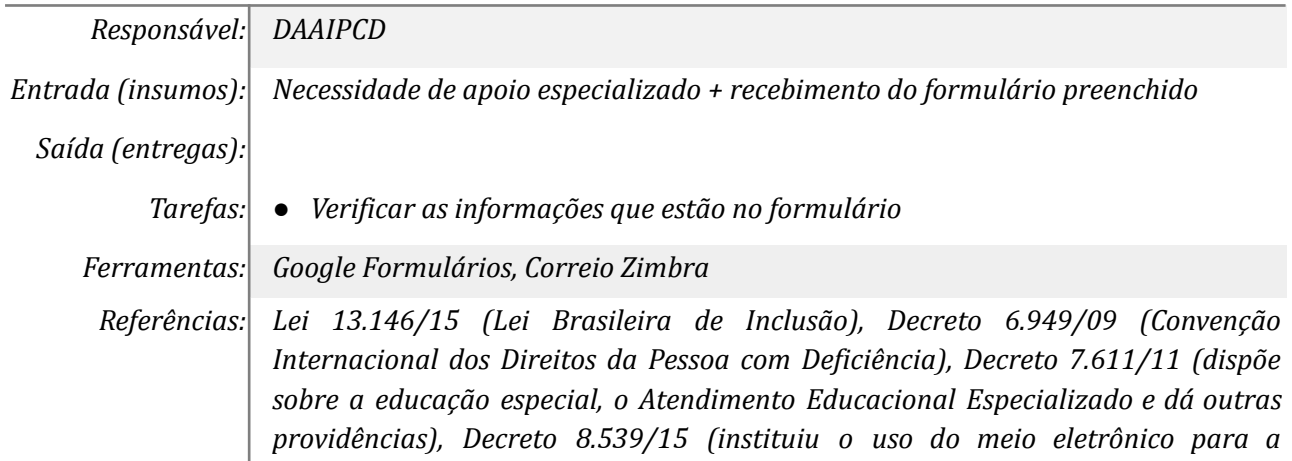

*realização de processos administrativos, no âmbito dos órgãos e das entidades da administração pública federal direta, autárquica e fundacional)*

### *3. Verificar disponibilidade do servidor*

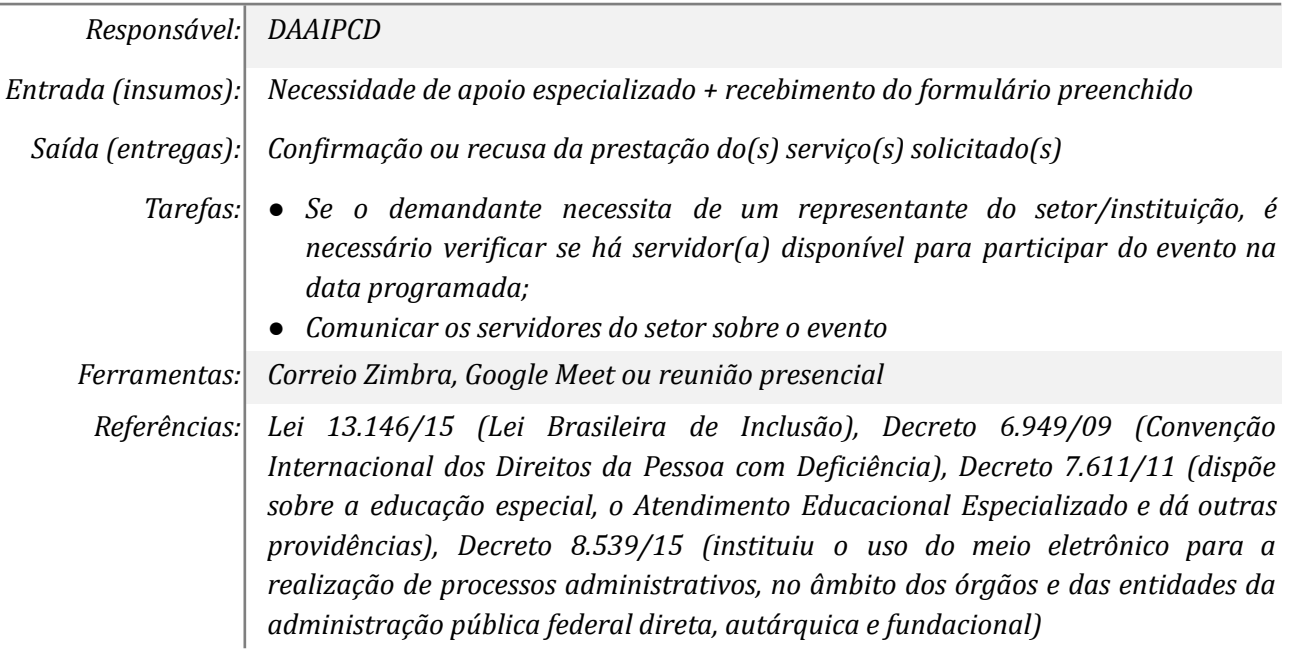

# *4. Verificar disponibilidade de espaço físico*

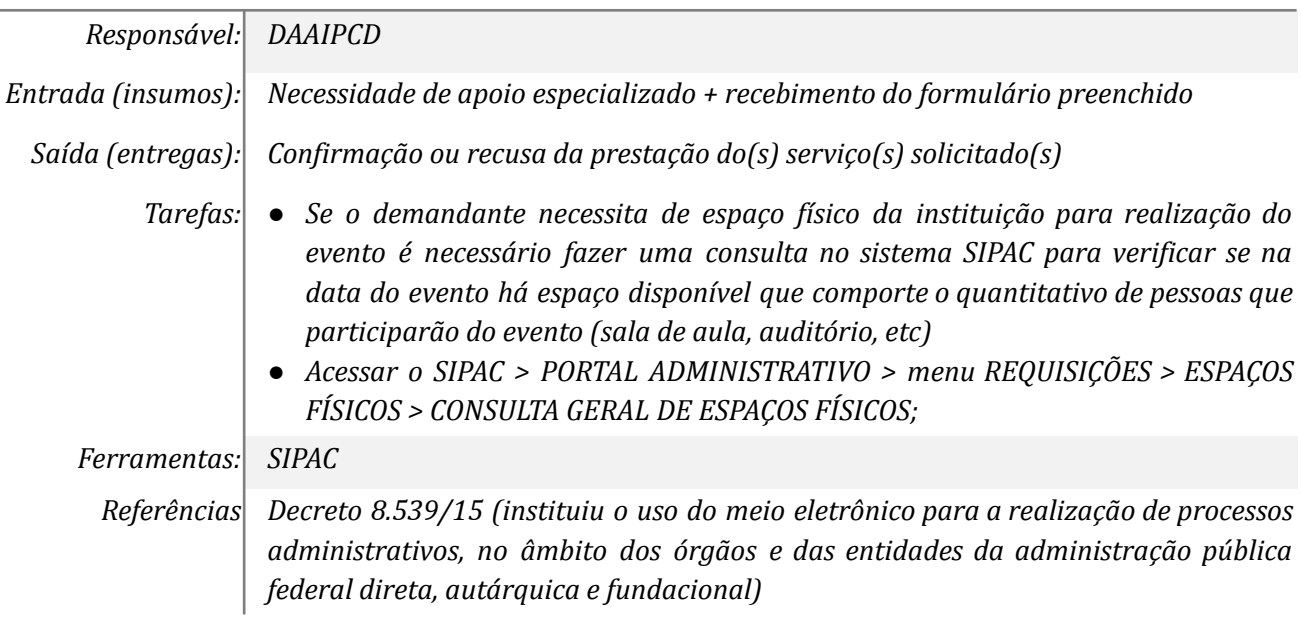

### *5. Verificar informações sobre o evento*

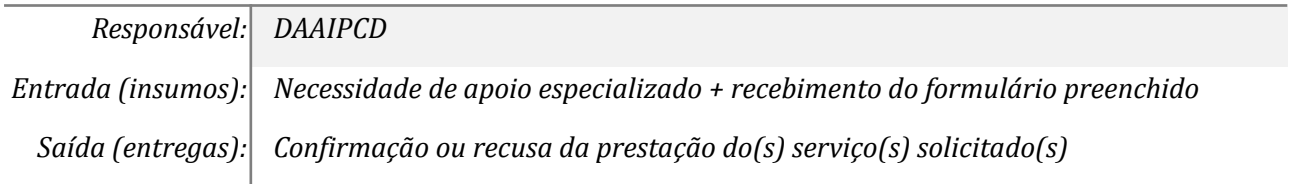

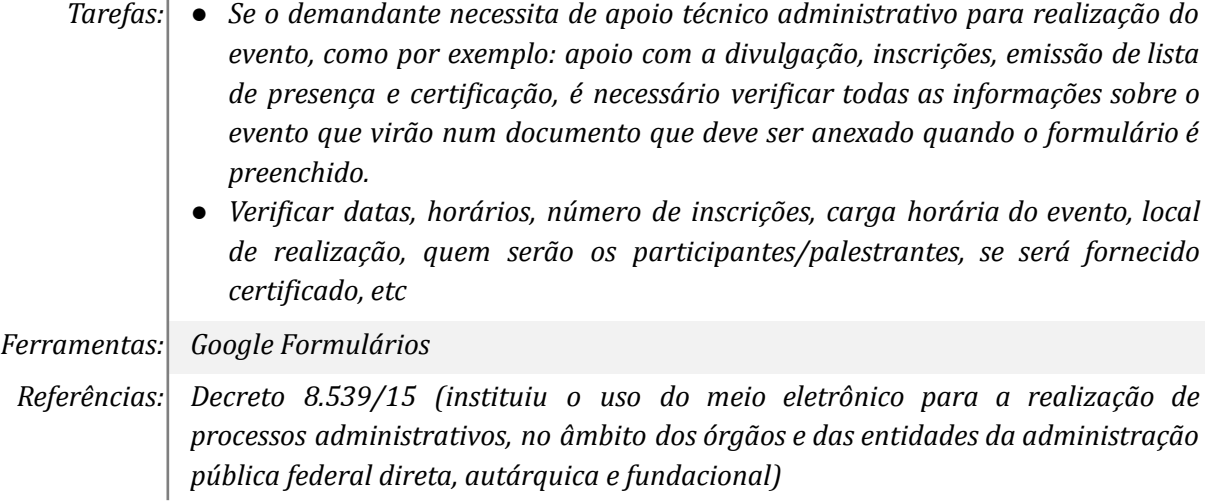

# *6. Responder solicitante informando impossibilidade do atendimento*

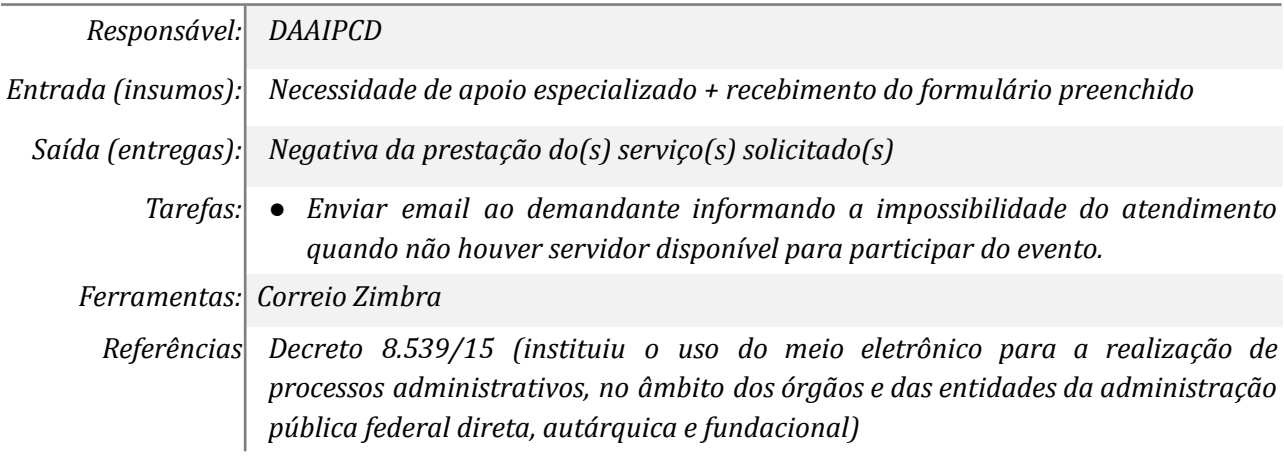

### *7. Cadastrar evento no sistema*

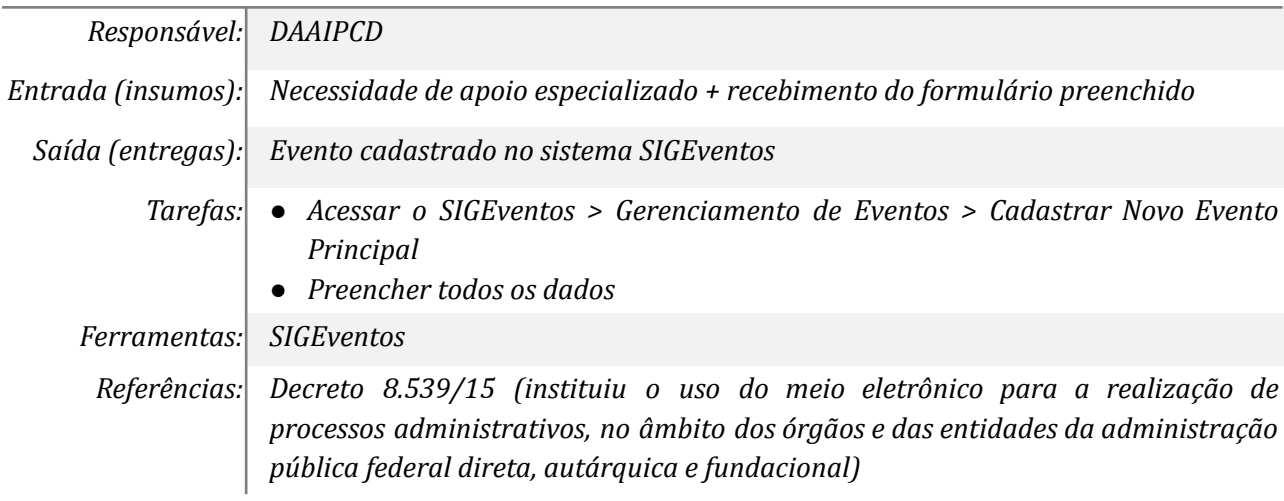

# *8. Cadastrar demanda na agenda do servidor*

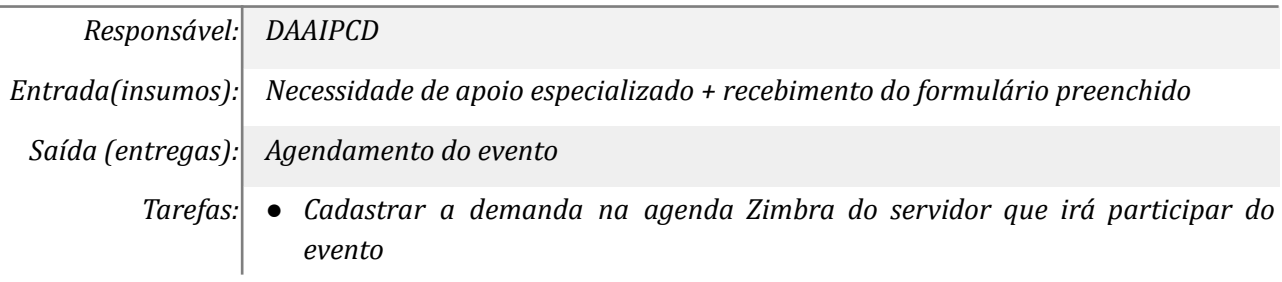

*Ferramentas: Correio Zimbra*

*Referências Decreto 8.539/15 (instituiu o uso do meio eletrônico para a realização de processos administrativos, no âmbito dos órgãos e das entidades da administração pública federal direta, autárquica e fundacional)*

# *9. Reservar o espaço físico no SIPAC*

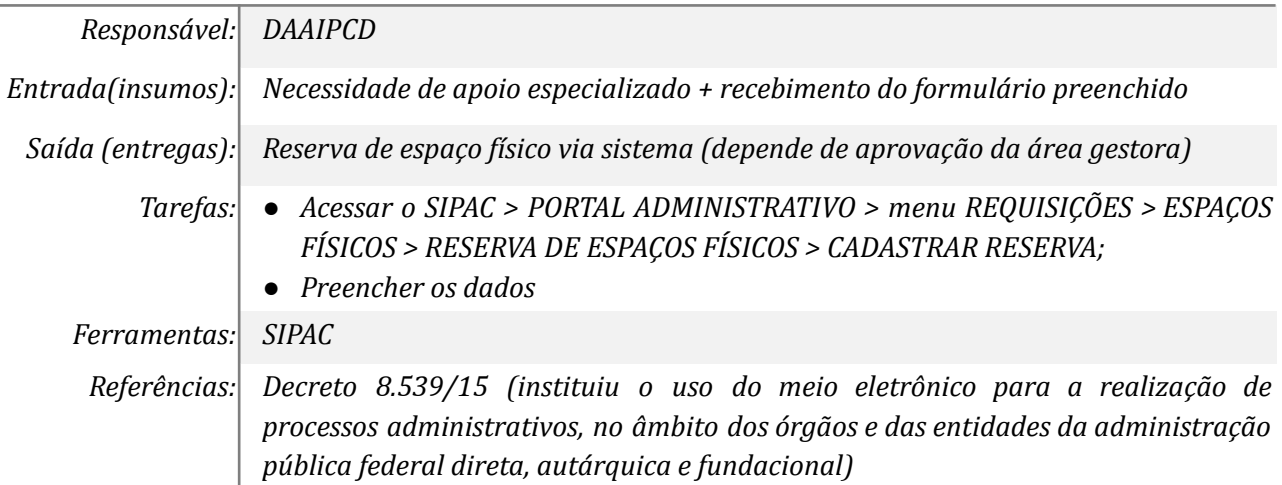

#### *10. Gerenciar o evento no sistema*

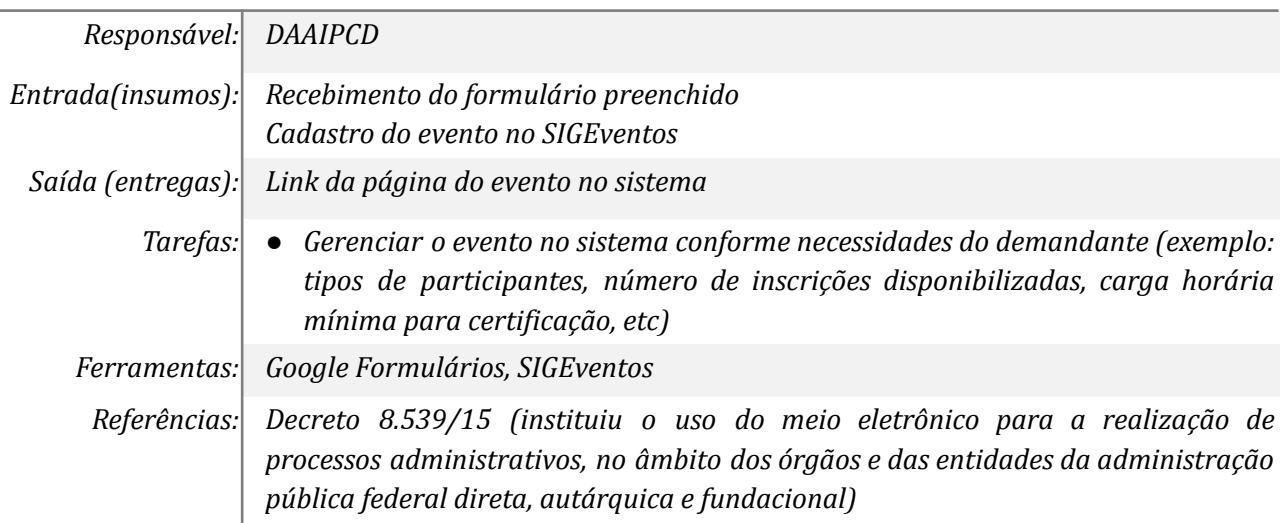

#### *11. Participar do evento*

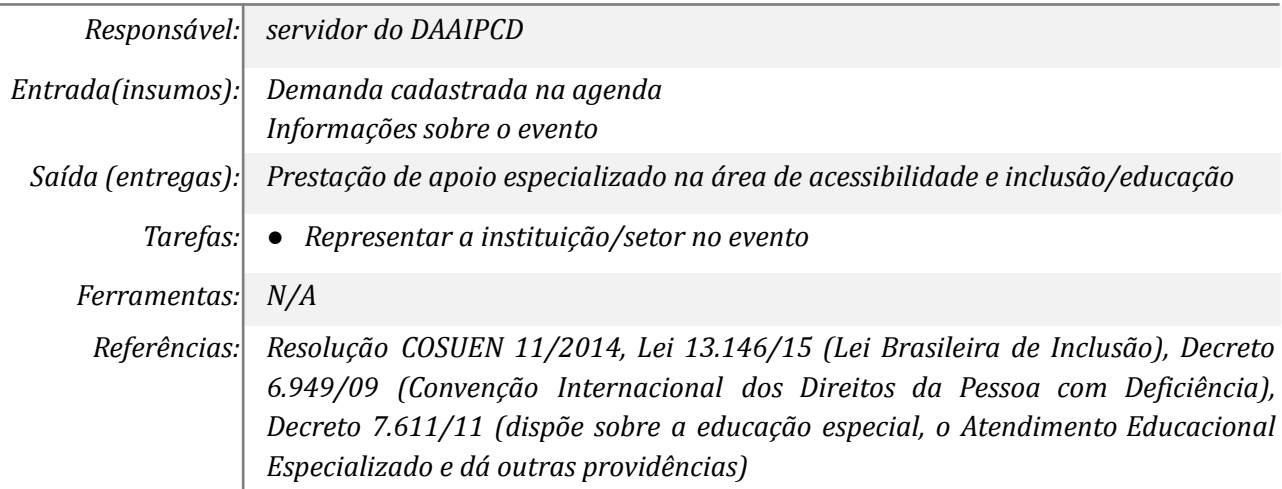

# *12. Responder solicitante informando impossibilidade do atendimento*

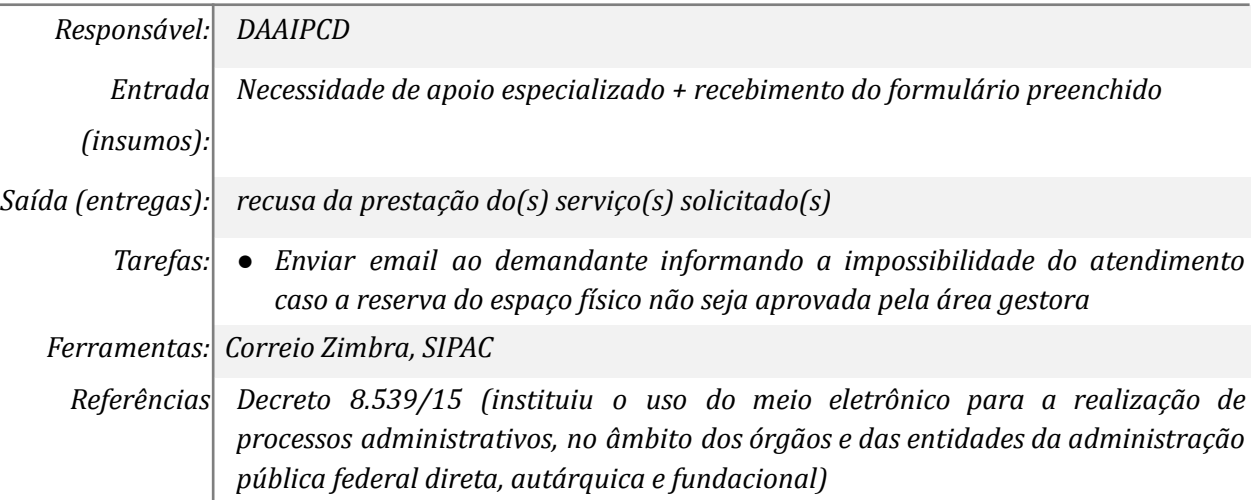

# *13. Emitir a(s) lista(s) de presença no sistema*

 $\overline{\phantom{0}}$ 

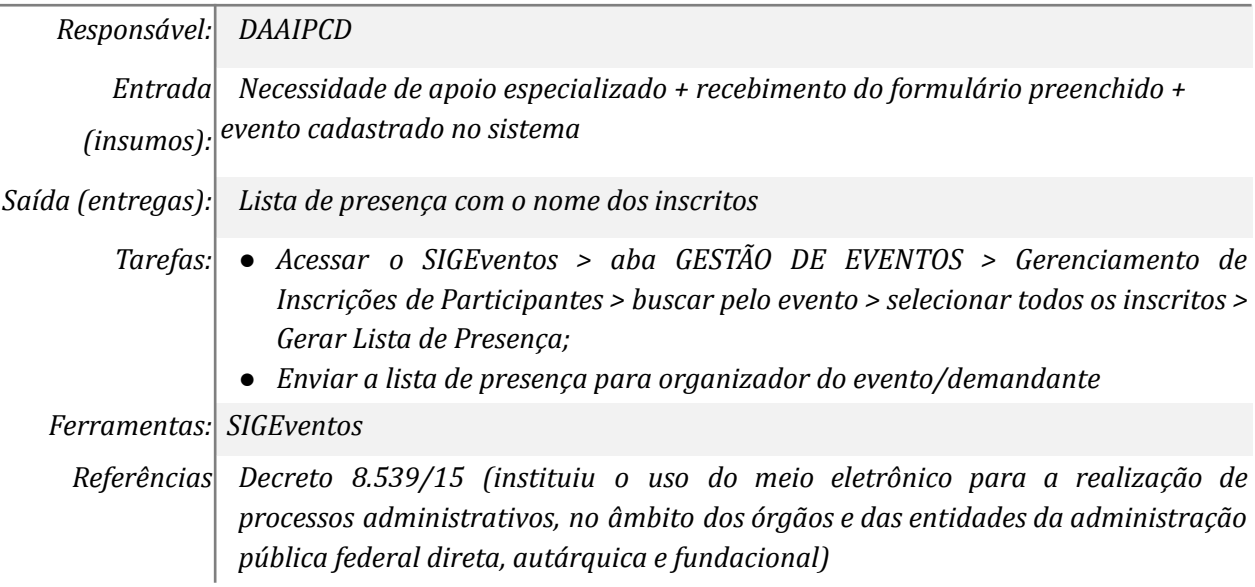

# *14. Tomar ciência do apoio prestado*

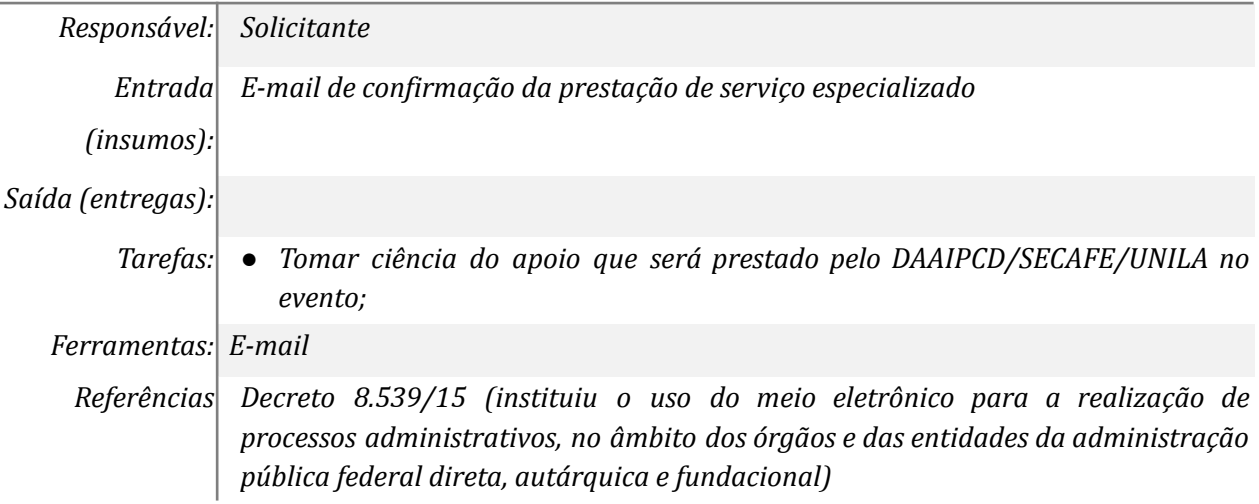

### *15. Tomar ciência do apoio prestado*

*Responsável: SECAFE*

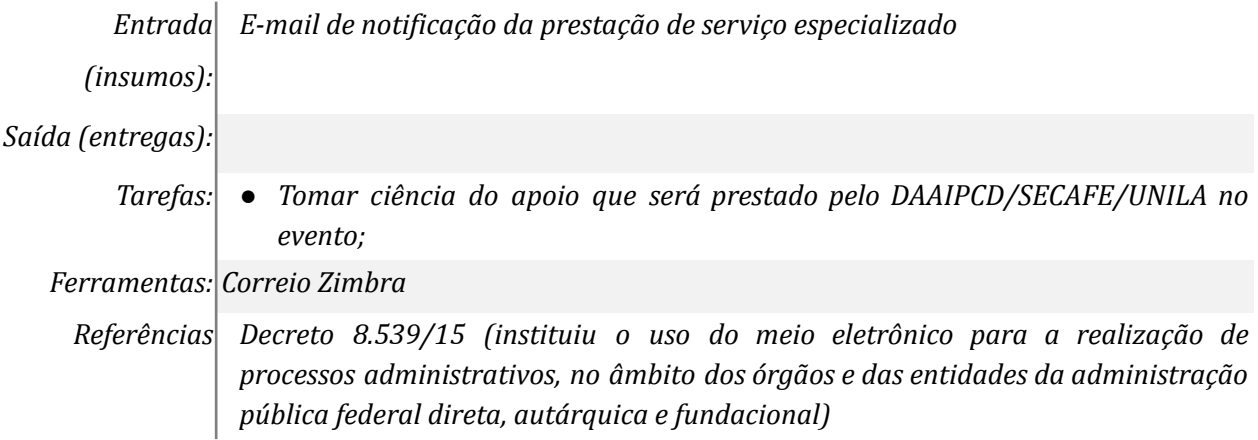

# *16. Emitir certificados dos participantes (quando for o caso)*

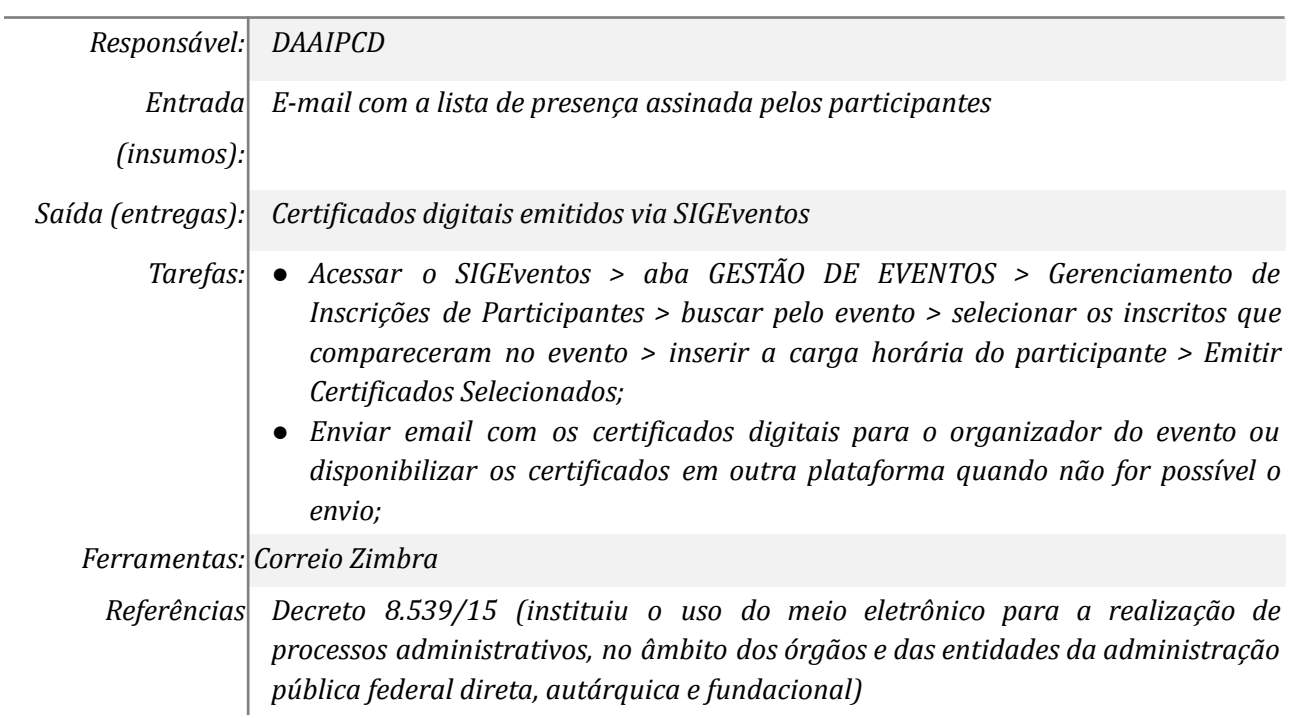

# *17. Encaminhar os certificados para os participantes (quando for o caso)*

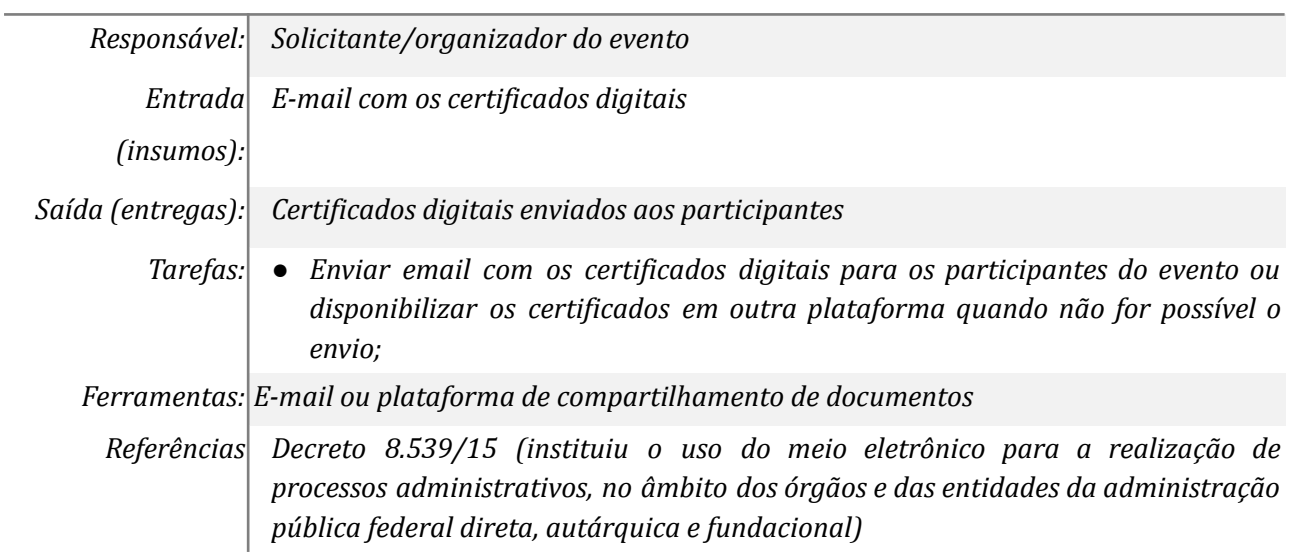

# **Mapa do Subprocesso**

*Mapa disponível no Portal de Processos da UNILA*

# **Outras Informações**

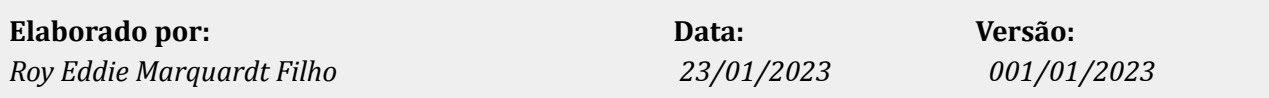